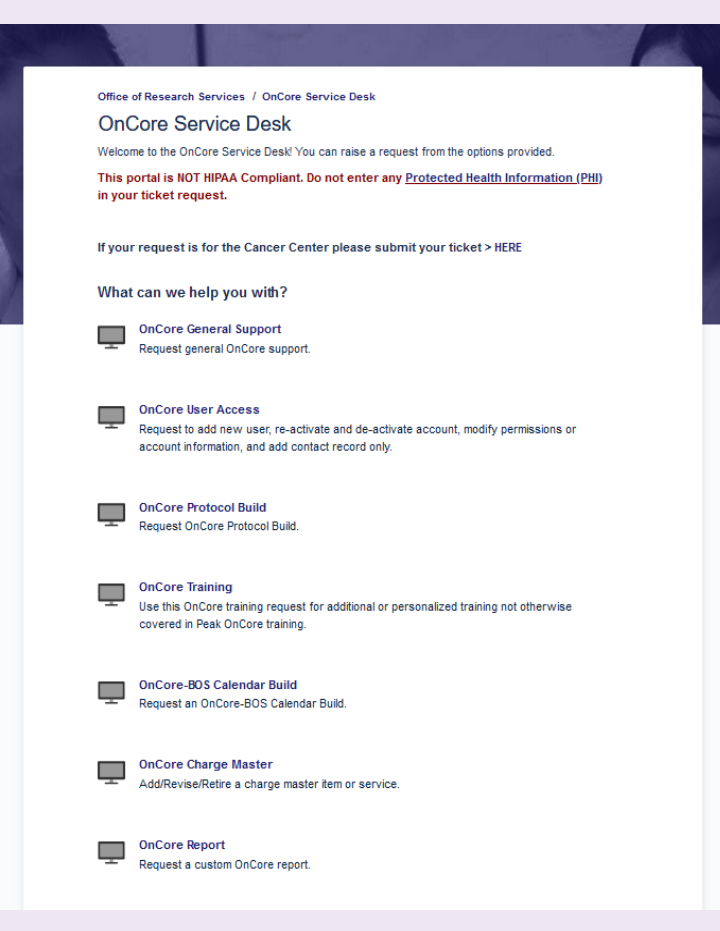

## **OnCore Service Desk**

Online JIRA Request for OnCore Support, User Access, BOS Calendar Builds, and more

## **Service Desk Communication**

Only 1 ticket per Issue

The OnCore Central Team will communicate with you within the JIRA ticket

To reply or add additional information to ticket:

\*Reply to JIRA email

 \*Open existing Service Ticket using "View Issue" button and add comment directly to ticket

## **User Access Requirements**

Email address

Life Number

MSHS Network ID

OnCore Role

OnCore Role Description \*Enroll Subjects \*Manage IRB info/ Staff / Protocol Status \*View protocol information only

PEAK Training Certificates \*Must upload into JIRA request \*Required training determined by

Contact you OnCore Central Team for more information [ORS.OnCore@mssm.edu](mailto:ORS.OnCore@mssm.edu)

## **Types of User Requests**

Create New Account \*NEW Users without previous access

Re-Activate Account \*Previous account is inactive

De-Activate Account \*User no longer requires access

Modify Permissions or Account Info \*Request additional permission or update account information

Add Contact Record \*Add Contact info only, no User account needed